#### Understanding Query Processing and Query Plans in SQL Server

Craig Freedman Software Design Engineer Microsoft SQL Server

# **Outline**

- SQL Server engine architecture
- Query execution overview
- Showplan
- Common iterators
- Other interesting plans

### SQL Server engine high-level architecture

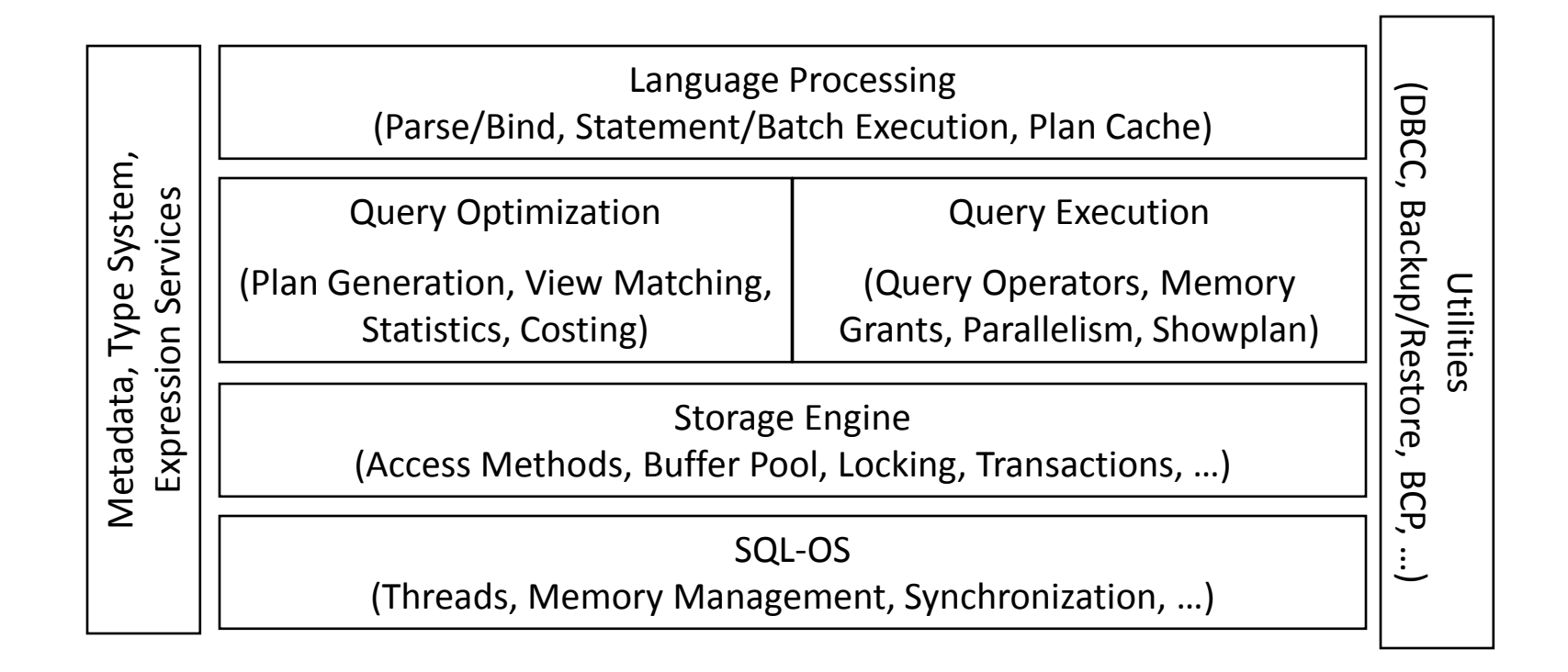

### Query processing overview

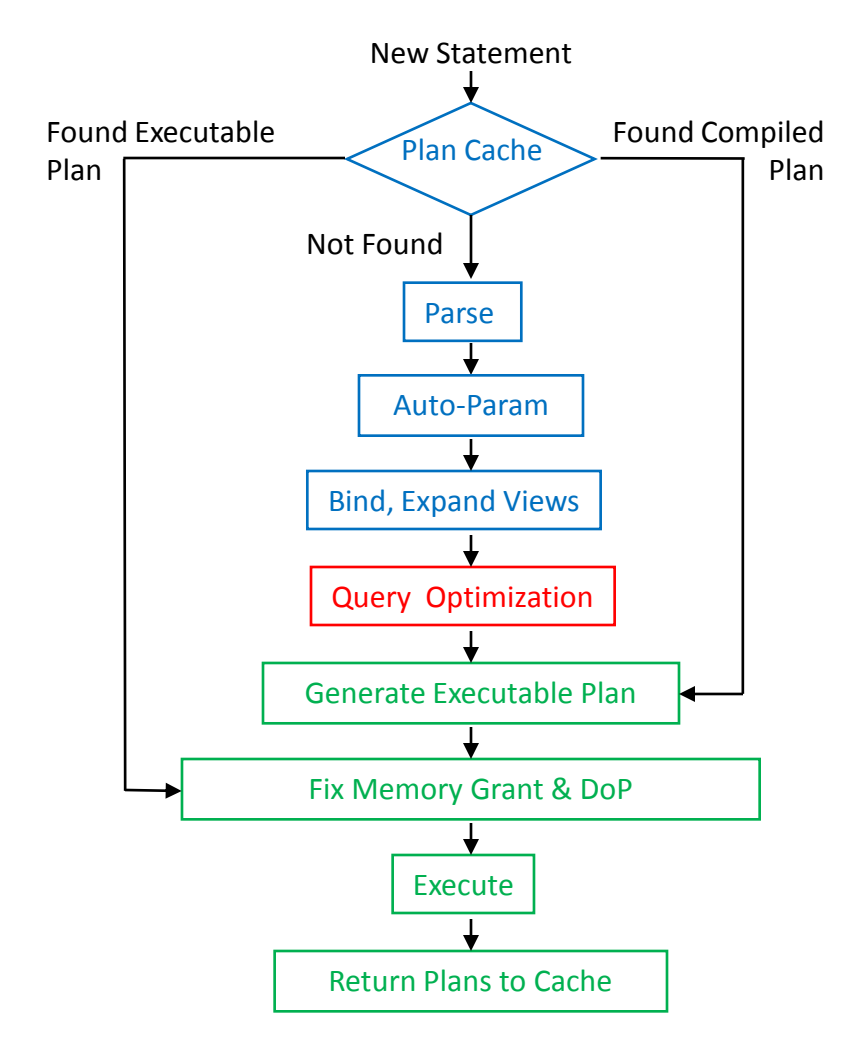

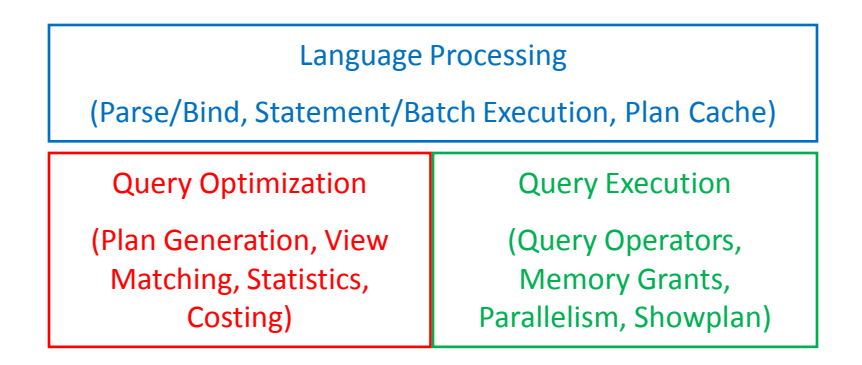

### Query execution overview

- Query plans are iterator trees
- Iterator = basic unit of query plan execution
- Each iterator has 0, 1, 2, or N children
- Core methods implemented by any iterator:
	- Open
	- GetRow
	- Close
- Control flows down the tree
- Data flows (is pulled) up the tree

# Types of iterators

- Scan and seek
- Joins
- Aggregates
- Sorts
- Spools
- Parallelism
- Insert, update, and delete
- Top
- Compute scalar
- Filter
- Concatenation
- Sequence

Too many iterators to cover in a single talk!

### Properties of iterators

- Memory consuming
	- If usage is proportional to size of input set
- Stop and go?
	- May affect performance for top or fast N queries
	- Defines "phases" for memory grants
- Dynamic
	- Supports special methods for dynamic cursors:
		- Can save and restore position even after caching
		- Support forward and backward scans
		- Support acquiring scroll locks
	- It is not always possible to find a dynamic query plan; if the optimizer cannot find a dynamic plan, it downgrades the cursor type to keyset

# Showplan

- Displays the query plan
- Great tool …
	- For understanding what SQL Server is doing
	- For diagnosing many performance issues
- Lots of stats …
	- Estimated and actual row counts
	- Relative iterator costs
- Graphical, text, and XML versions
	- XML is new in SQL Server 2005
	- Text has been deprecated

# Graphical vs. text vs. XML plans

- Graphical
	- Nice looking icons with helpful tooltips
	- Quick view of the "big picture" (but sometimes too big!)
	- Easily identify costliest iterators
	- Provides detailed help on each iterator
	- Cannot really be saved in SQL Server 2000; fixed in SQL Server 2005
- Text
	- May be easier to read for big plans
	- Searchable with simple text tools
	- All data visible at once; no pointing/tool tips
	- Easy to save or export into Excel
	- Easy to compare estimated and actual row counts
- XML
	- Basis for graphical plans in SQL Server 2005
	- Most detailed information
	- Harder to read than text or graphical plans
	- Great for automated tools
	- Can be loaded in XML column and searched using XQuery
	- Used by USE PLAN hint and plan guides

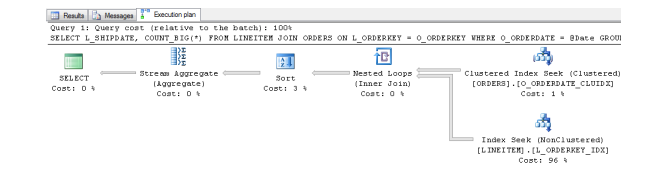

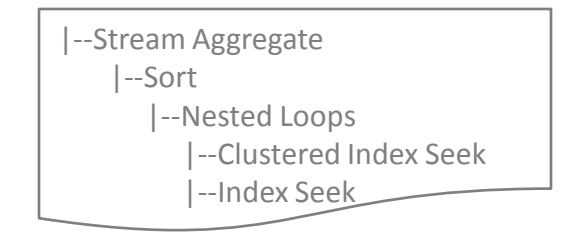

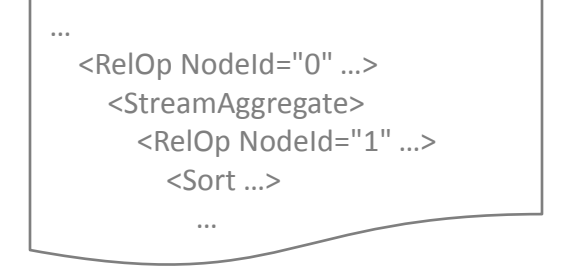

# Reading plans

- Graphical
	- Each icon represents one iterator in the tree
	- Tree structure and data flow are represented by arrows connecting the icons
	- More information is available in the tooltip and in the "properties" pane
- Text
	- Each line represents one iterator in the tree
	- Root of iterator tree is the first line
	- Children are indented and connected to parent by vertical bars
	- Data flows up the vertical bars
	- All details on one line
- XML
	- One element per iterator plus additional elements for other information
	- Tree structure is represented by nesting of elements
	- Data flows toward outermost elements

#### Showplan examples

DECLARE @Date DATETIME

SET @Date = '1996-07-04'

SELECT L\_SHIPDATE, COUNT\_BIG(\*) FROM LINEITEM JOIN ORDERS ON L\_ORDERKEY = O\_ORDERKEY WHERE O ORDERDATE =  $@$  Date GROUP BY L\_SHIPDATE ORDER BY L\_SHIPDATE OPTION (OPTIMIZE FOR (@Date = '1996-03-15'))

### Graphical plan example

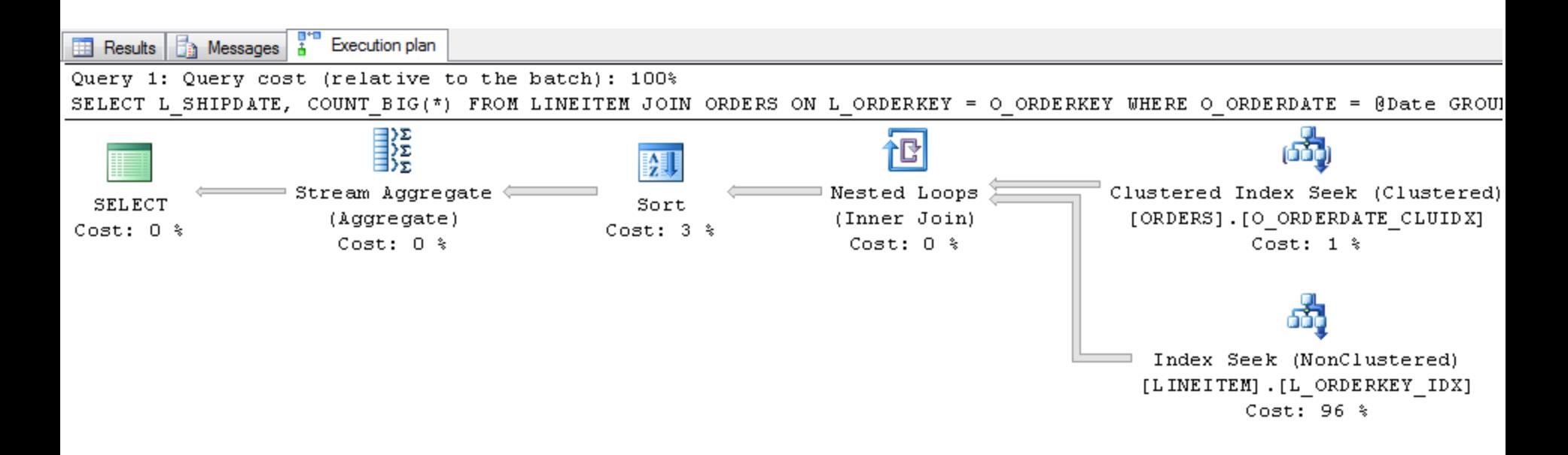

### Graphical plan example

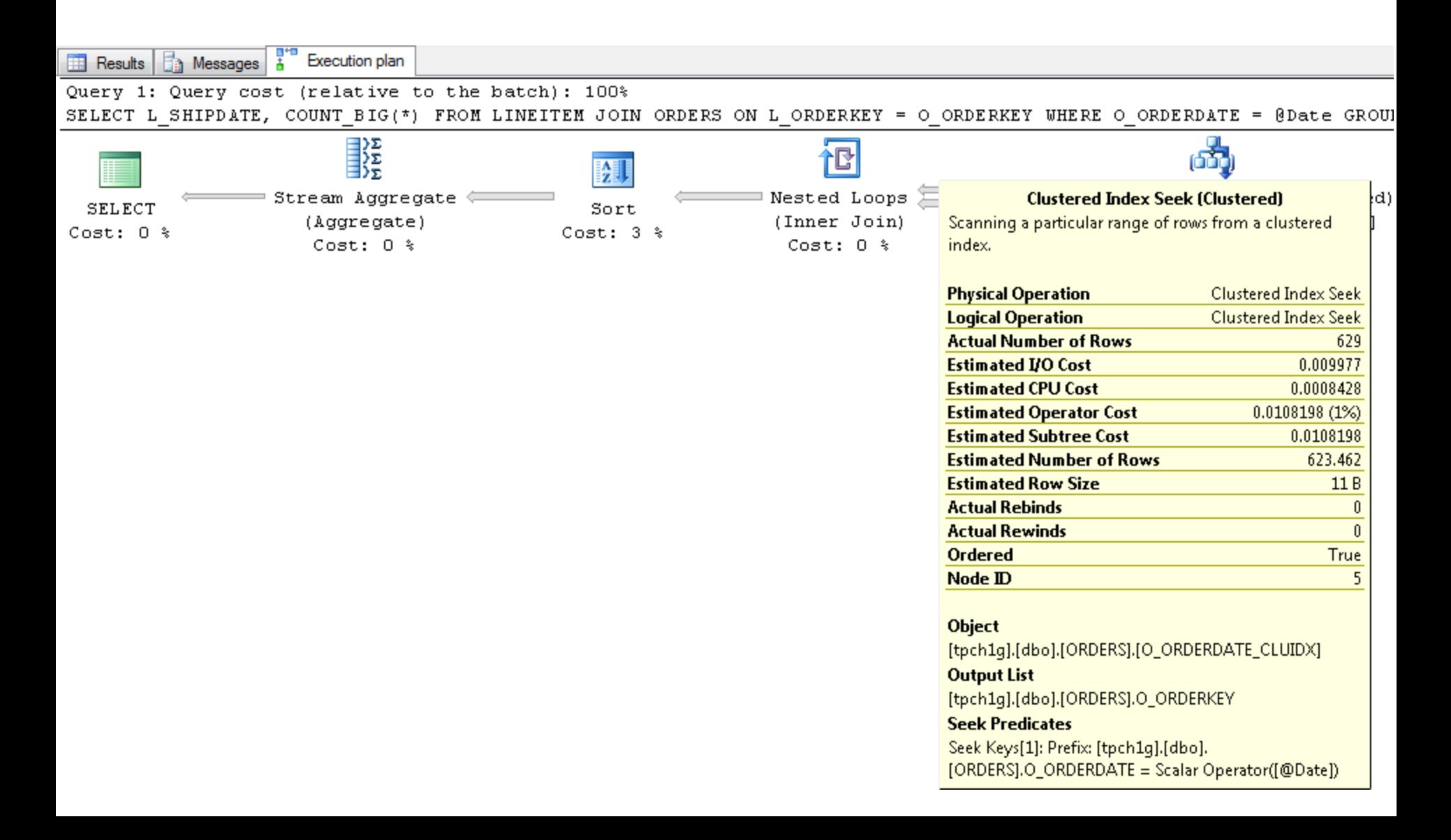

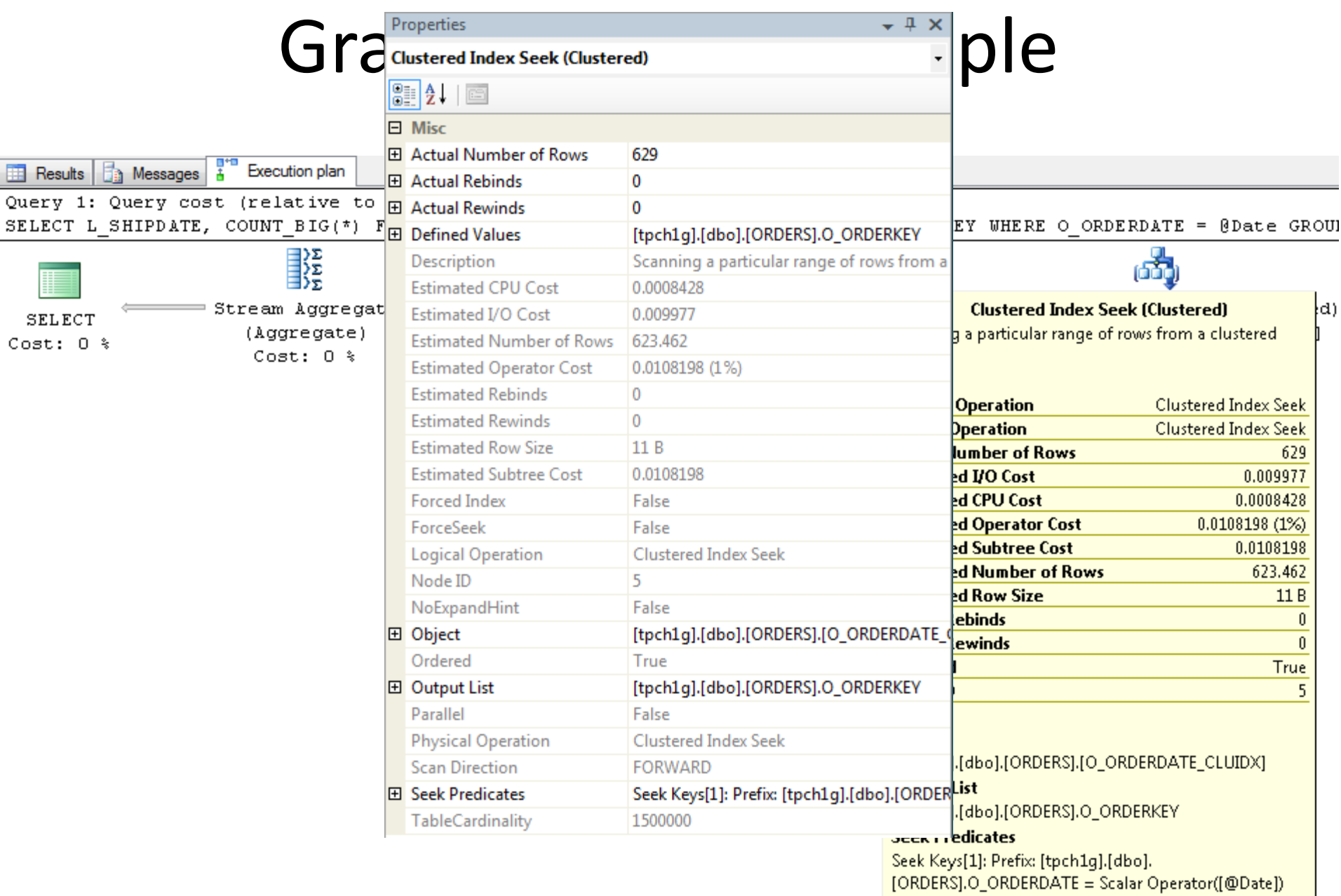

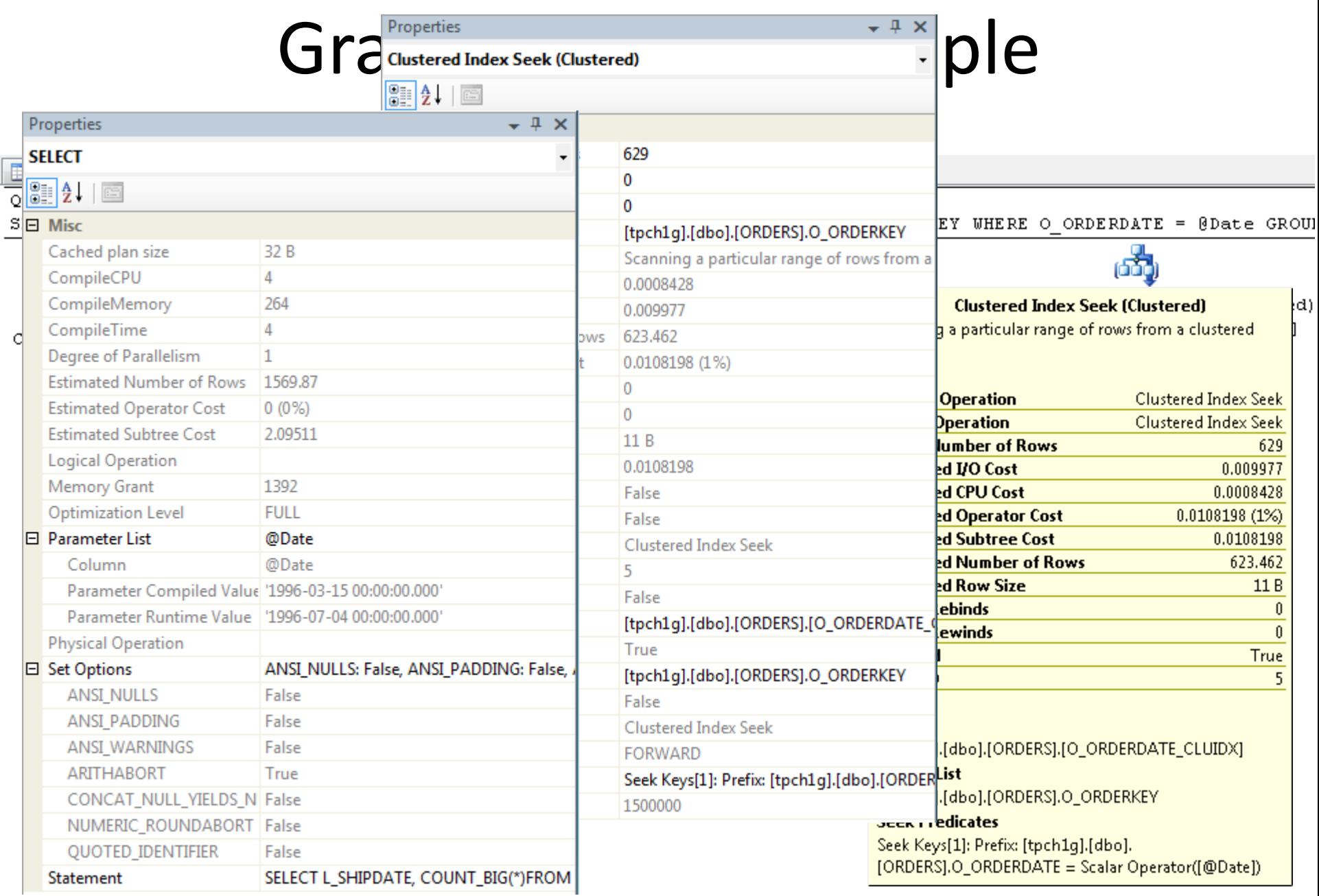

#### Text plan example

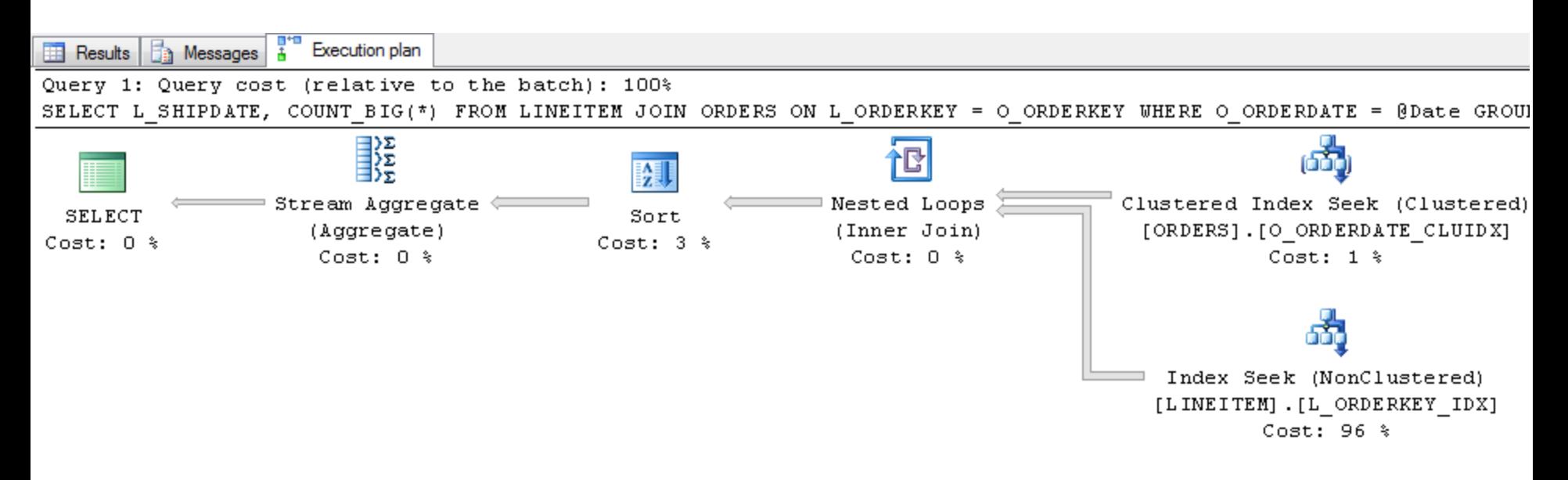

|--Stream Aggregate(GROUP BY:([L\_SHIPDATE]) DEFINE:([Expr1008]=Count(\*)))

|--Sort(ORDER BY:([L\_SHIPDATE] ASC))

|--Nested Loops(Inner Join, OUTER REFERENCES:([ORDERS].[O ORDERKEY], ...) ...)

|--Clustered Index Seek(OBJECT:([ORDERS].[O\_ORDERDATE\_CLUIDX]), SEEK:([O\_ORDERDATE]=[@Date]) ...)

|--Index Seek(OBJECT:([LINEITEM].[L\_ORDERKEY\_IDX]), SEEK:([L\_ORDERKEY]=[O\_ORDERKEY]) …)

### XML plan example

```
<ShowPlanXML xmlns="http://schemas.microsoft.com/…" Version="1.0" Build="10.0.…">
 <BatchSequence>
   <Batch>
      <Statements>
        <StmtSimple StatementText="SELECT …" StatementId="1" StatementCompId="2" …>
          <StatementSetOptions QUOTED_IDENTIFIER="false" ARITHABORT="true" … /> 
          <QueryPlan DegreeOfParallelism="1" MemoryGrant="1392" …>
            <RelOp …>
              …
            </RelOp>
            <ParameterList>
              <ColumnReference Column="@Date" 
                               ParameterCompiledValue="'1996-03-15 …'" 
                               ParameterRuntimeValue="'1996-07-04 …'" /> 
            </ParameterList>
          </QueryPlan>
        </StmtSimple>
      </Statements>
   </Batch>
 </BatchSequence>
</ShowPlanXML>
```
### XML plan example

```
<RelOp NodeId="0" PhysicalOp="Stream Aggregate" LogicalOp="Aggregate" …>
  <StreamAggregate>
   <RelOp NodeId="1" PhysicalOp="Sort" LogicalOp="Sort" ...>
     <MemoryFractions Input="0.782609" Output="1" />
     <Sort Distinct="0"> \overline{a}<RelOp NodeId="2" PhysicalOp="Nested Loops" LogicalOp="Inner Join" …>
         <NestedLoops Optimized="1" WithUnorderedPrefetch="1">
           <RelOp …>
NodeId="5" PhysicalOp="Clustered Index Seek" …>
             …
<IndexScan Ordered="1" ScanDirection="FORWARD" …>
           <Object … Table="[ORDERS]" Index="[O_ORDERDATE_CLUIDX]" … />
           </IndexScan>
           \langle/RelOp>
           ParameterCompiledValue="'1996-03-15 …'" 
<RelOp NodeId="6" PhysicalOp="Index Seek" …>
             <IndexScan Ordered="1" ScanDirection="FORWARD" …>
           <Object … Table="[LINEITEM]" Index="[L_ORDERKEY_IDX]" … />
         </QueryPlan>
</IndexScan>
       </RelOp>
     </NestedLoops>
   </Batch>
</RelOp>
  </Sort>
</RelOp>
 </StreamAggregate>
</RelOp>
```
### XML plan example

```
<RelOp NodeId="5" Build="5" Buildings="1.0" Buildings="1.0" Buildings="1.0" Buildings="1.0..." Buildings="1.0" Buildings="1.0" Buildings="1.0" Buildings="1.0..." Buildings="1.0" Buildings="1.0" Buildings="1.0..." Buildings
  PhysicalOp="Clustered Index Seek" LogicalOp="Clustered Index Seek"
    EstimateRows="623.462" …>
  <OutputList>
    <ColumnReference … Table="[ORDERS]" Column="O_ORDERKEY" />
           List><QueryPlan DegreeOfParallelism="1" MemoryGrant="1392" …>
<RunTimeInformation>
    <RunTimeCountersPerThread Thread="0" ActualRows="629" … ActualExecutions="1" />
  …
</RunTimeInformation>
  <IndexScan Ordered="1" ScanDirection="FORWARD"
             ForcedIndex="0" ForceSeek="0" NoExpandHint="0">
    <ColumnReference Column="@Date" 
<DefinedValues>
         <ColumnReference … Table="[ORDERS]" Column="O_ORDERKEY" />
      </ParameterList>
</DefinedValue>
    </QueryPlan>
</DefinedValues>
    <Object … Table="[ORDERS]" Index="[O_ORDERDATE_CLUIDX]" IndexKind="Clustered" />
    <SeekPredicates>
    \bullet</BatchSequence>
</SeekPredicates>
</IndexScan><br></RelOp>
  </OutputList>
      <DefinedValue>
      …
```
# Text/XML plan options

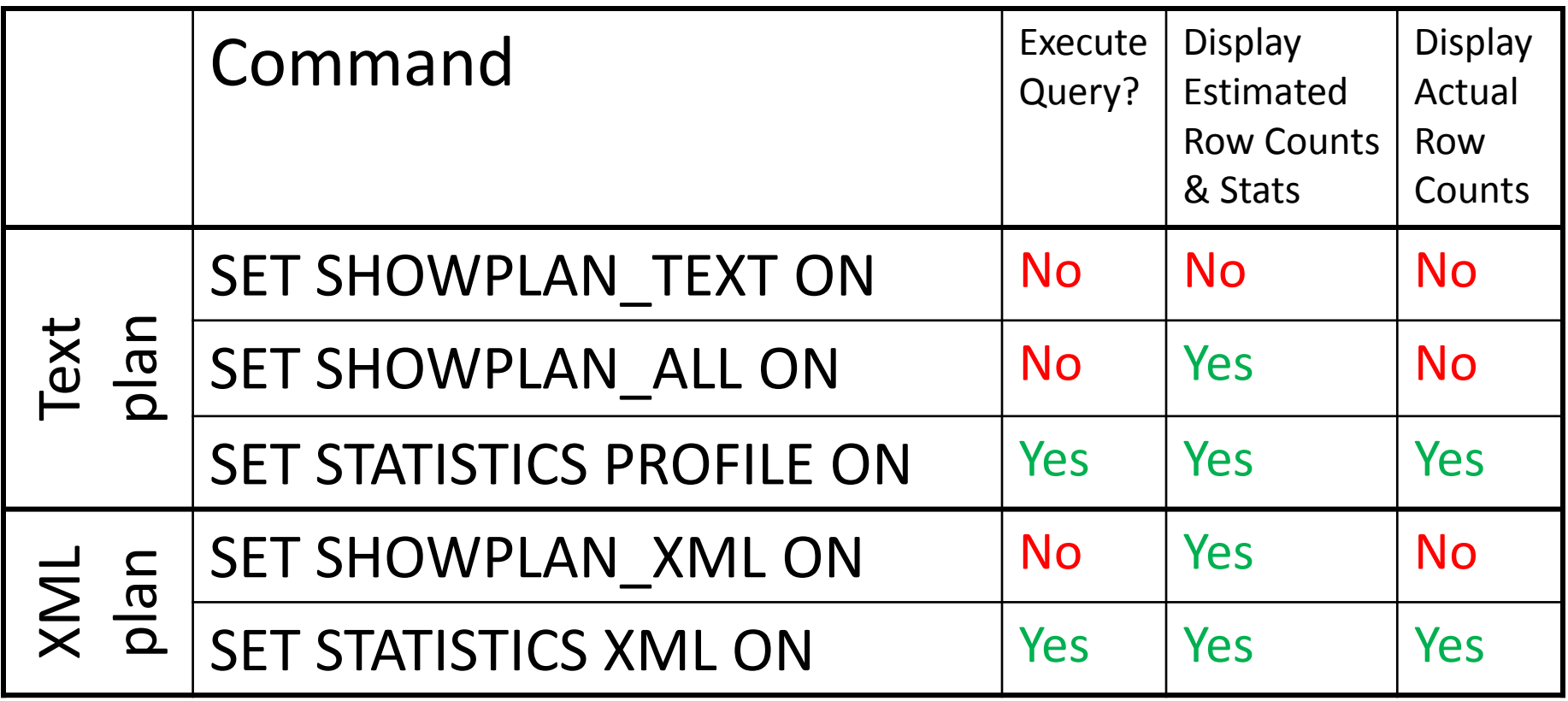

SQL Profiler and DMVs can also output plans

### Common iterators

- Scans and seeks
- Join iterators
	- Nested loops join
	- Merge join
	- Hash join
- Aggregation iterators
	- Stream aggregrate
	- Hash aggregate
- Iterators are not "good" or "bad"
- There is no "best" join or aggregate type
- Each iterator works well in the right scenarios

#### Scans and seeks

- Scans return the entire table or index – Index scans may be ordered or unordered
- Seeks efficiently return rows from one or more ranges of an index
	- Index seeks are always ordered

#### Index scan vs. index seek

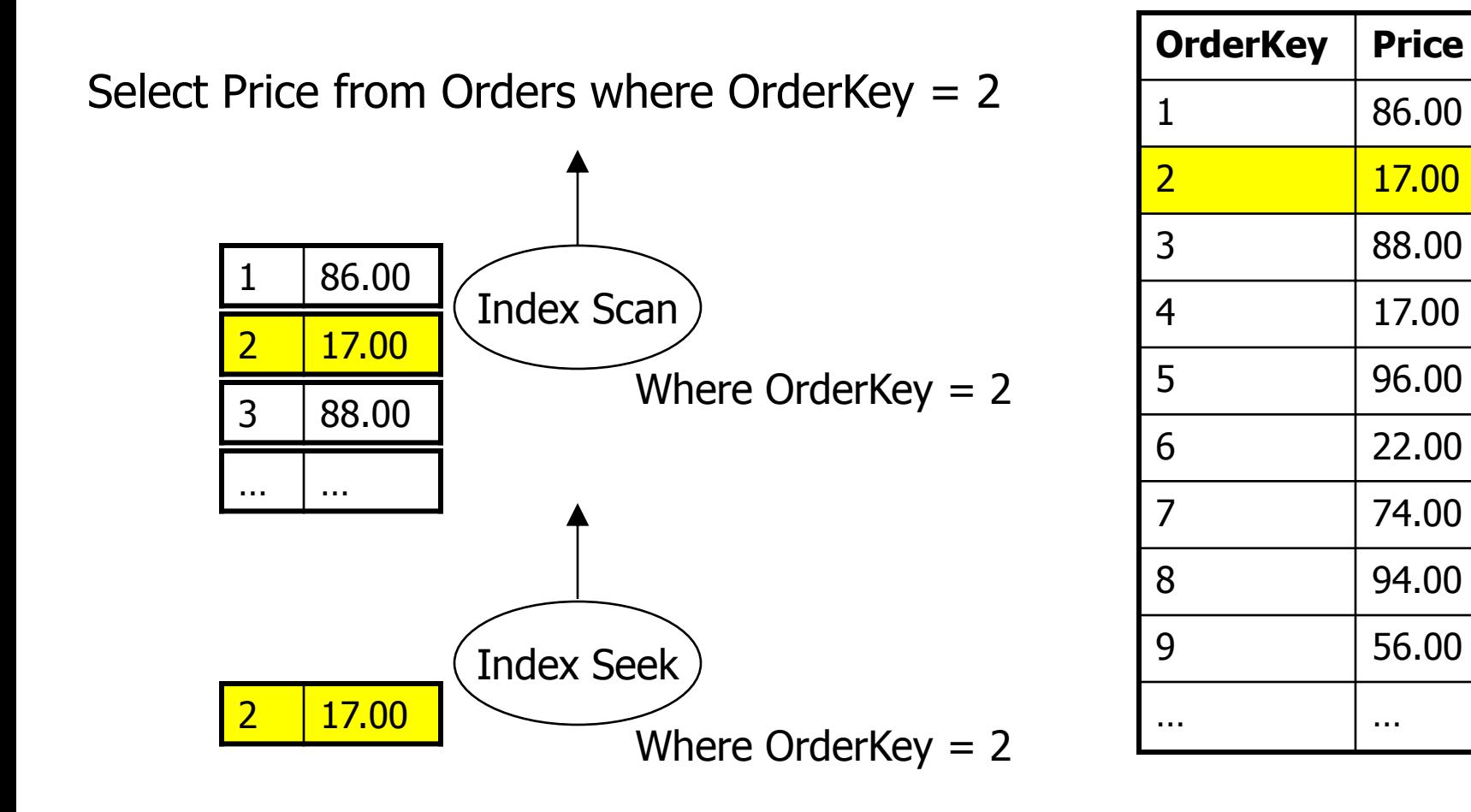

# Nested loops join

- Basic algorithm:
	- 1. Get one row from the left input
	- 2. Get all rows from the right input that correspond to the row from the left input
	- 3. When there are no more matching rows from the right input, get the next row from the left input and repeat
- Correlated parameters
	- Data from the left input affects the data returned by the right input (i.e., step 2 depends on step 1)
	- Do not need any correlated parameters to join; if we do not have any, every execution of the right input produces the same result

### Nested loops join example

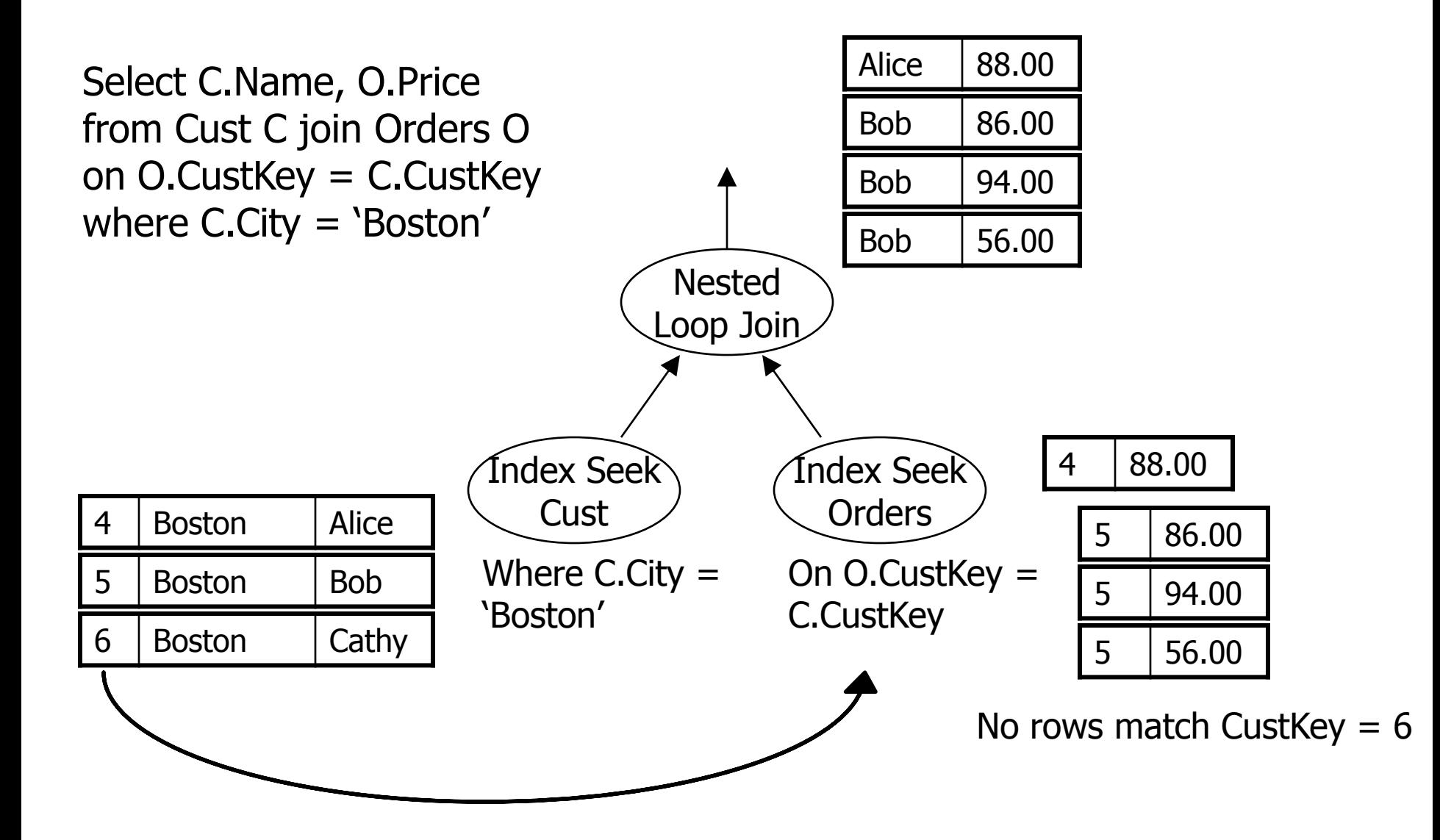

# Nested loops join

- Only join type ...
	- That supports inequality predicates
	- That supports dynamic cursors
- Right input may be a simple index seek or a complex subplan
- Optimizations:
	- Use indexes to optimize the selection of matching right input rows (also known as an index join)
	- Use lazy spool on the right input if we expect duplicate left input rows
- Performance tips:
	- Cost is proportional to the **product** of the left and right input cardinalities
	- Generally performs best for small left input sets
	- Create an index to change Cartesian product into an index join
	- Watch out for large numbers of random I/Os
- Also used for bookmark lookups in SQL Server 2005 and 2008

### Index columns

- Key columns:
	- Set of columns that can be used in a seek
	- For a composite index, the order of the columns matters:
		- Determines the sort order for the index
		- Can only seek on a column if all prior columns have equality predicates
	- Non-unique non-clustered index on a table with a clustered index implicitly includes the clustered index keys
- Covered columns:
	- Set of columns that can be output by a seek or scan of the index
	- Heap or clustered index always covers all columns
	- Non-clustered index covers the key columns for the index and, if the table has a clustered index, the clustered index keys
	- Can add more columns using the CREATE INDEX INCLUDE clause

### Bookmark lookup

- Question:
	- What happens if the best non-clustered index for a seek does not cover all of the columns required by the query?
- Answer:
	- Look up the extra columns in the heap or clustered index
	- This operation is known as a bookmark lookup
- SQL Server 2000 had a bookmark lookup iterator
- SQL Server 2005 and 2008 do not have a bookmark lookup iterator
	- Instead, they simply join the non-clustered index to the clustered index using a nested loops join
	- To see whether a join is a bookmark lookup, check for the "LOOKUP" keyword or attribute on the clustered index seek
	- Bookmark lookup introduces random I/Os: there is a performance tradeoff between a scan and a seek with a bookmark lookup

#### Bookmark lookup example

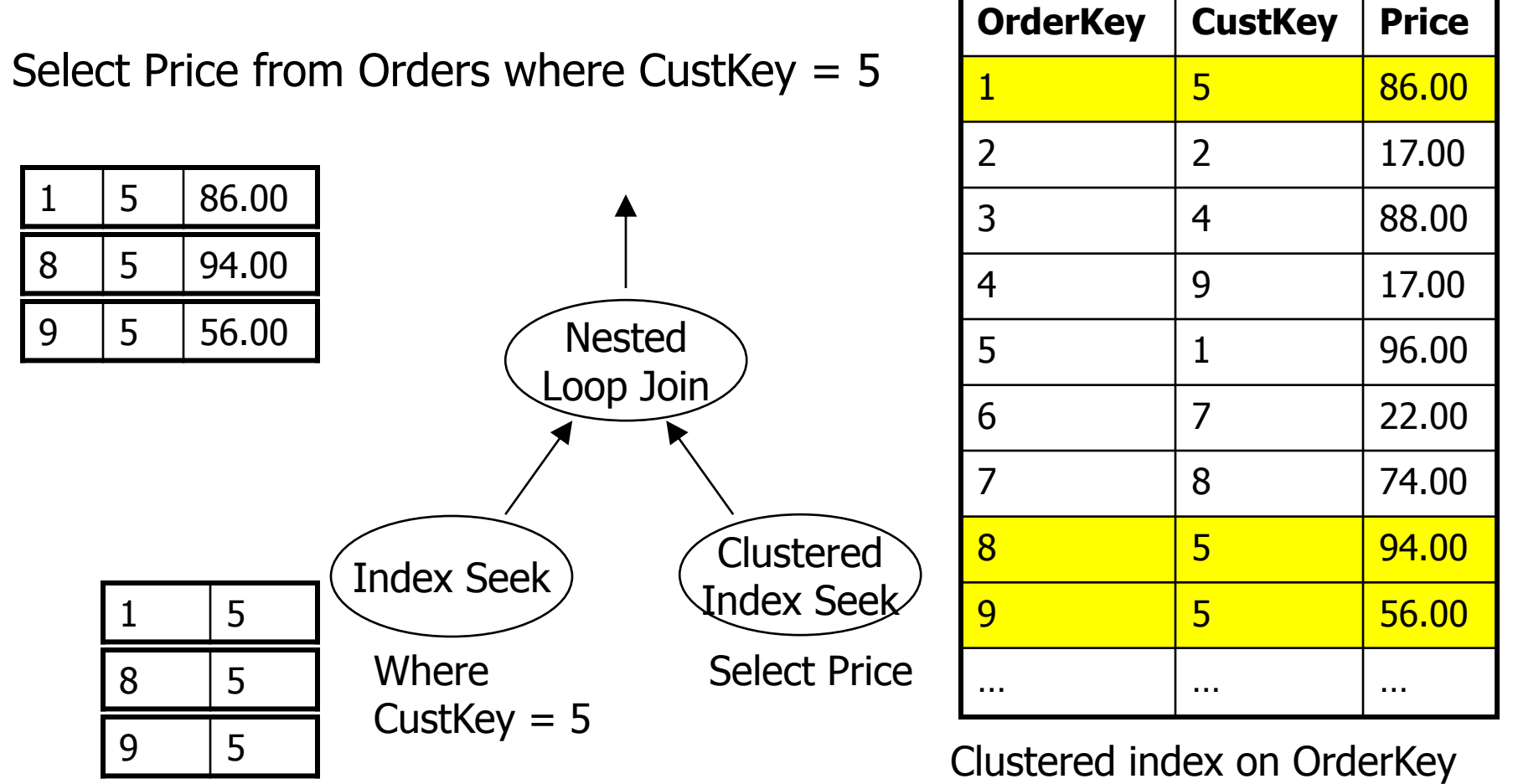

Non-clustered index on Custkey

# Merge join

- Requires at least one equijoin predicate
- Data must be sorted on the join keys
	- Sort order may be provided by an index
	- Or, plan may include an explicit sort
- Basic algorithm:
	- 1. Get one row from both the left and right inputs
	- 2. If the rows match, return the joined row
	- 3. Otherwise, get a new row from whichever input is smaller and repeat

### Merge join example

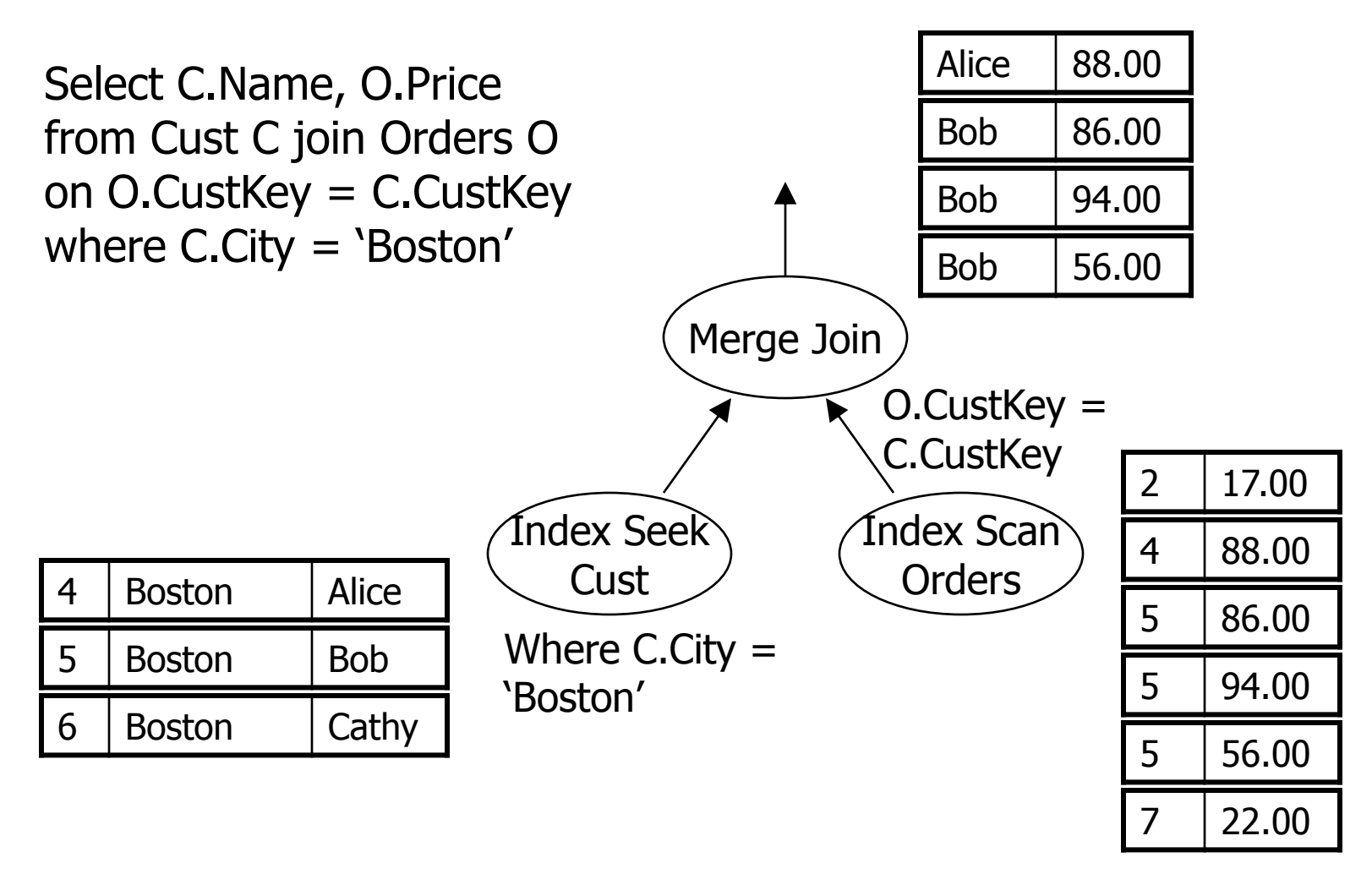

Cust and Orders indexes ordered by CustKey

# Merge join

- Optimizations:
	- One to many join
	- Inner join terminates as soon as either input exhausted
- Performance tips:
	- Cost is proportional to the **sum** of the input cardinalities
	- Performs well for small and large input sets especially if sort order is provided by an index
	- If a merge join plan includes explicit sorts, watch out for spilling (see the SQL Profiler sort warning event class)
	- Does not parallelize as well as a hash join

# Hash join

- Requires at least one equijoin predicate
- Basic algorithm:
	- 1. Get all rows from the left input
	- 2. Build an in-memory hash table using left input rows
	- 3. Get all rows from the right input
	- 4. Probe the hash table for matches
- Requires memory to build the hash table
- If the join runs out of memory, portions of the left and right inputs must be spilled to disk and handled in a separate pass

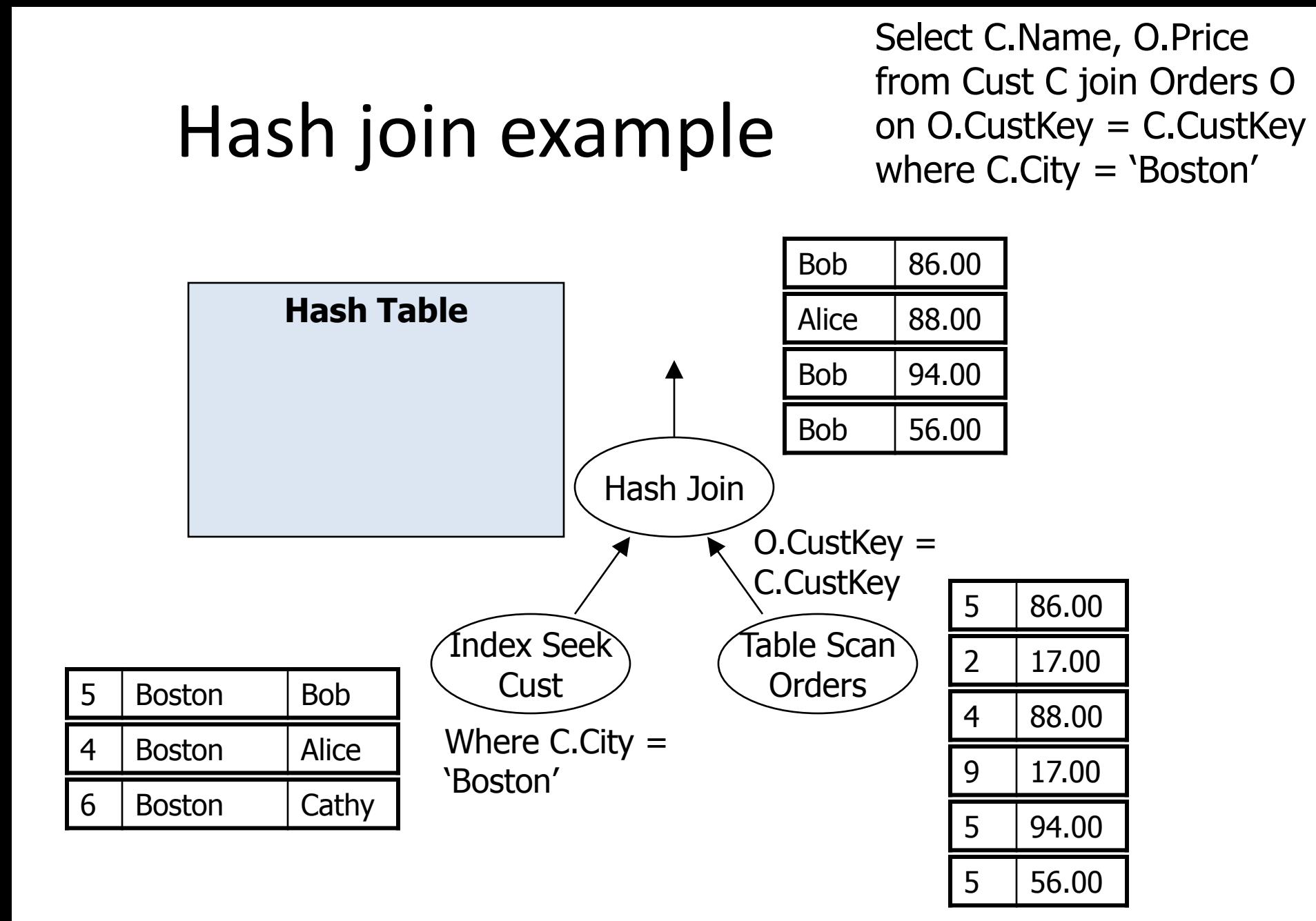

Order of Cust and Orders tables does not matter

# Hash join

- Is stop and go on the left input
- Optimizations:
	- Build the hash table on the smaller input
	- If the join spills, may switch build and probe inputs
	- Use a bitmap to discard right input rows quickly
- Performance tip:
	- Cost is proportional to the **sum** of the input cardinalities
	- Generally performs well for larger input sets
	- Parallel hash join scales well
	- Watch out for spilling especially multiple passes or "bailout" (see the SQL Profiler hash warning event class)

### Stream aggregate

- Data must be sorted on group by keys
- Sorting groups rows with matching keys together
- Processes groups one at a time
- Does not block or use memory
- Efficient if sort order is provided by an index or (in some cases) if the plan needs to sort anyhow
- Only option for scalar aggregates (i.e., no group by)

### Stream aggregate example

Select CustKey, sum(Price) from Orders group by CustKey

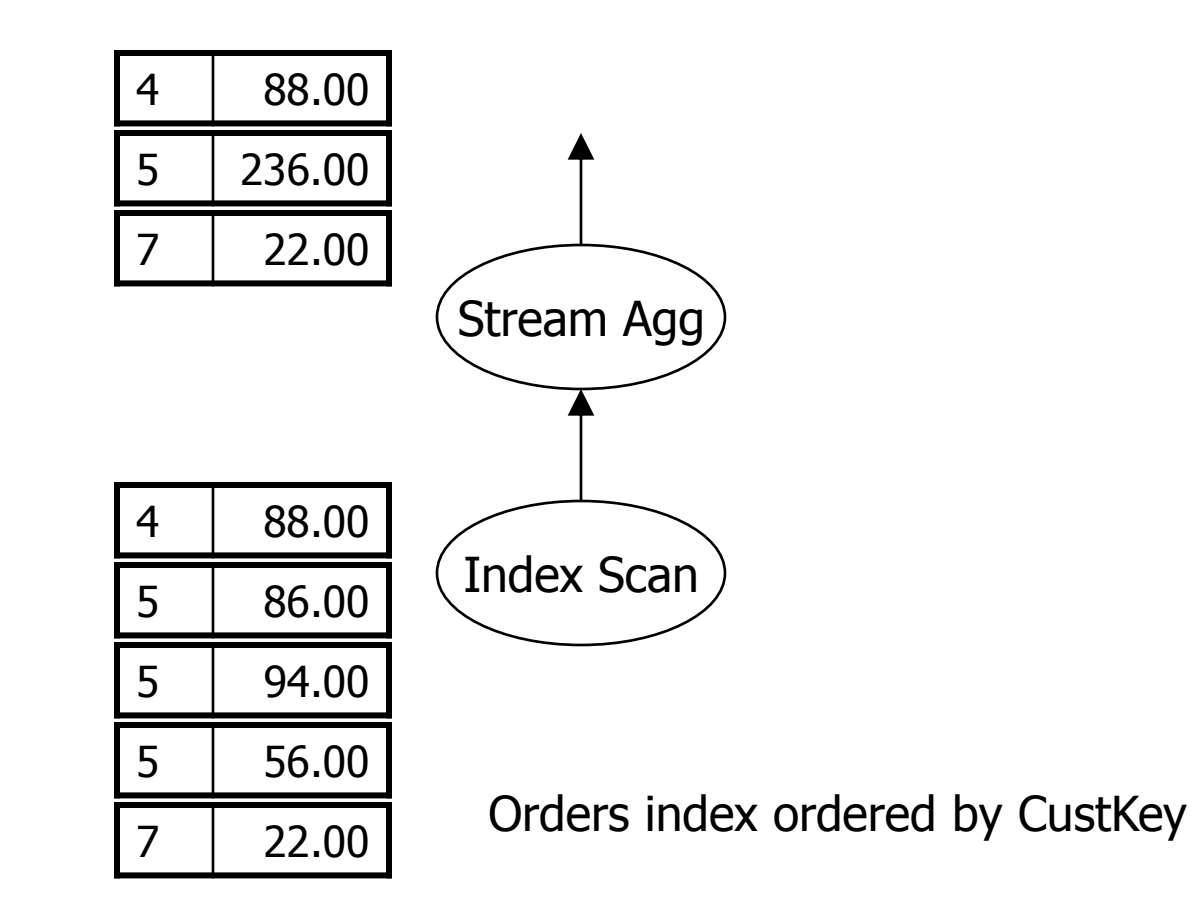

# Hash aggregate

- Data need not be sorted
- Builds a hash table of all groups
- Stop and go
- Like hash join:
	- Requires memory; may spill to disk if it runs out
	- Generally better for larger input sets
	- Parallel hash aggregate scales well
	- Watch out for spilling (the hash warning event class)
- Duplicates key values …
	- Can be bad for a hash join because it is not possible to subdivide a hash bucket that contains all duplicates
	- Are good for a hash aggregate because duplicates collapse into a single hash table entry

### Hash aggregate example

Select CustKey, sum(Price) from Orders group by CustKey

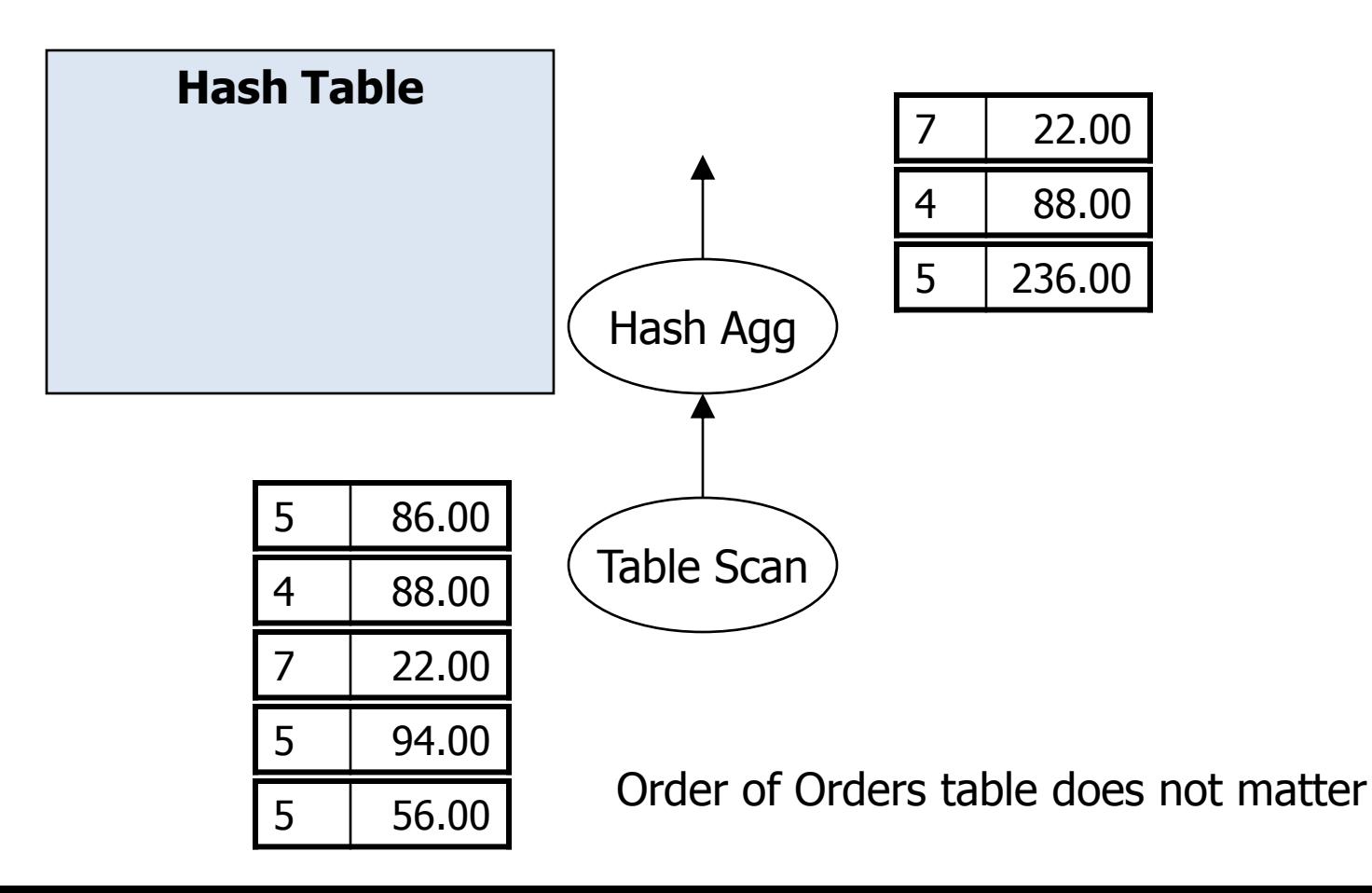

### Performance tips

- Watch out for errors in cardinality estimates
	- Errors propagate upwards; look for the root cause
	- Make sure statistics are up to date and accurate
	- Avoid excessively complex predicates
	- Use computed columns for overly complex expressions
- General tips:
	- Use set based queries; (almost always) avoid cursors
	- Avoid joining columns with mismatched data types
	- Avoid unnecessary outer joins, cross applies, complex sub-queries, dynamic index seeks, …
	- Avoid dynamic SQL (but beware that sometimes dynamic SQL does yield a better plan)
	- Consider creating constraints (but remember that there is a cost to maintain constraints)
	- If possible, use inline TVFs NOT multi-statement TVFs
	- Use SET STATISTICS IO ON to watch out for large numbers of physical I/Os
	- Use indexes to workaround locking, concurrency, and deadlock issues
- OLTP tips:
	- Avoid memory consuming or blocking iterators
	- Use seeks not scans
- DW tips:
	- Use parallel plans
	- Watch out for skew in parallel plans
	- Avoid order preserving exchanges

### Other interesting plans

- Static vs. dynamic index seeks
- Insert, update, and delete plans
	- Per row vs. per index updates
	- Split sort collapse updates

### Static vs. dynamic index seeks

- Static index seeks
	- Ranges are known to be non-overlapping at compile time
	- Standalone index seek iterator
- Dynamic index seeks
	- Ranges may overlap at run time
	- Typically needed due to OR'ed predicates with T-SQL or correlated parameters:
		- ... where State =  $@p1$  or State =  $@p2$
	- Sort and merge (using the merge interval iterator) the ranges at runtime as appropriate

#### Dynamic index seek plan

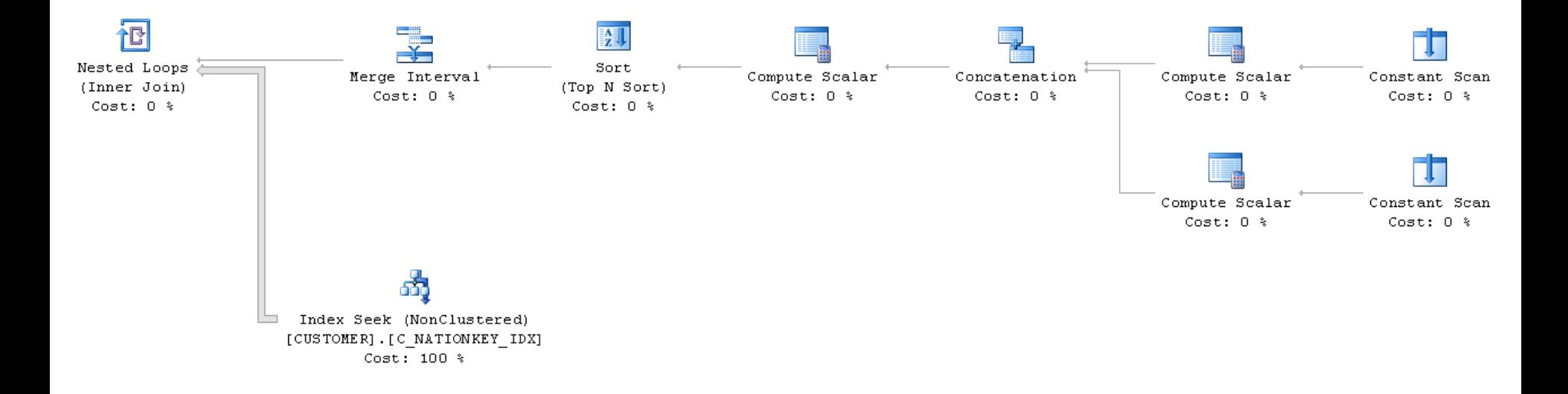

### Merge interval example

Select \* from T where [C] between @p1 and @p2 or [C] between @p3 and @p4 or [C] between @p5 and @p6

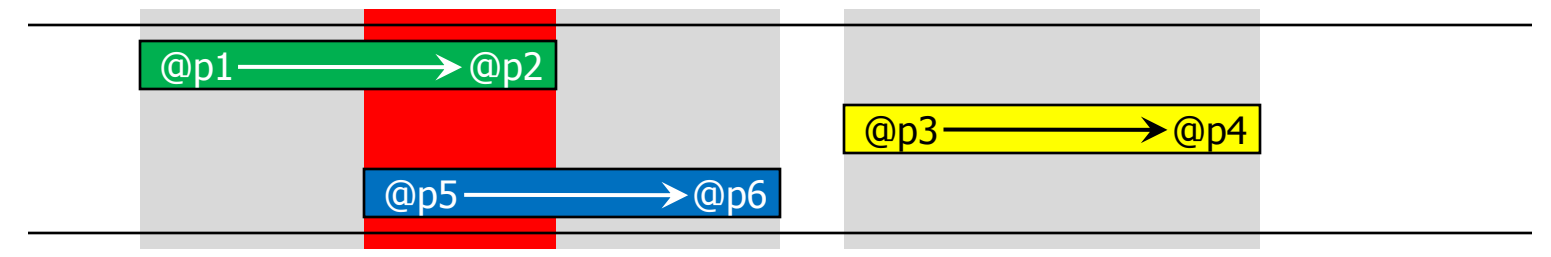

We must not scan this range twice!

### Merge interval example

Select \* from T where [C] between @p1 and @p2 or [C] between @p3 and @p4 or [C] between @p5 and @p6

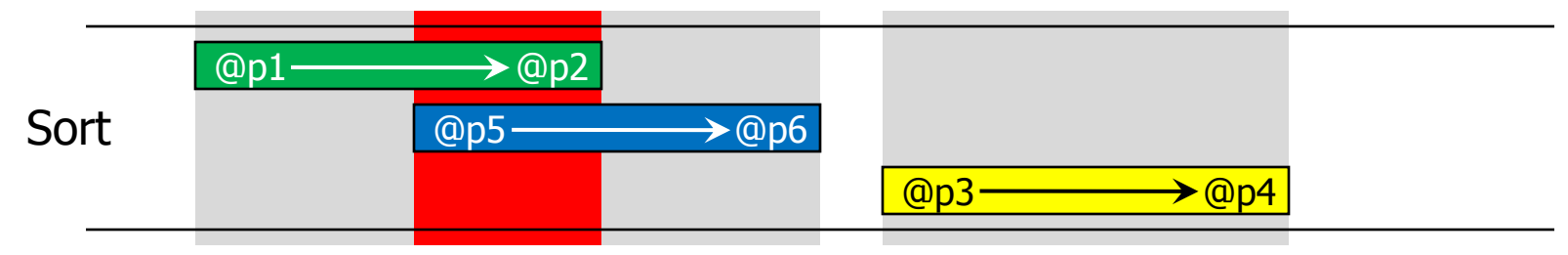

We must not scan this range twice!

### Merge interval example

Select \* from T where [C] between @p1 and @p2 or [C] between @p3 and @p4 or [C] between @p5 and @p6

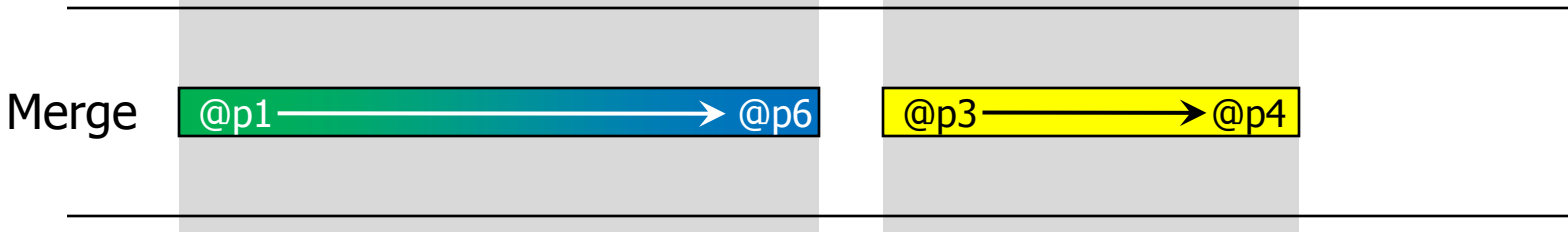

Each unique range scanned only once!

### Insert, update, and delete plans

- All update plans have two parts:
	- Read cursor returns rows to insert, update, or delete
	- Write cursor
		- Executes the insert, update, or delete
		- Maintains non-clustered indexes
		- And checks constraints, maintains indexed views, …
- One update iterator handles most cases
- Special optimized leaf iterators for
	- Insert … values (…)
	- Updates to clustered indexes if …
		- Using a clustered index seek and …
		- Updating the clustering key or updating at most one row

### Per row vs. per index updates

#### • Per row plans:

- A single update iterator maintains all indexes (including the heap or clustered index and all affected non-clustered indexes)
- Reads one input row at a time then modifies all affected indexes
- Per index plans:
	- The plan has a separate update iterator for each affected index
	- Each update iterator maintains only one index
	- Reads and spools all input rows before modifying any indexes
	- Applies all modifications to one index at a time
- Why per index?
	- For performance of large updates (e.g., sort on index key)
	- For correctness of updates to unique indexes

#### Per row update plan

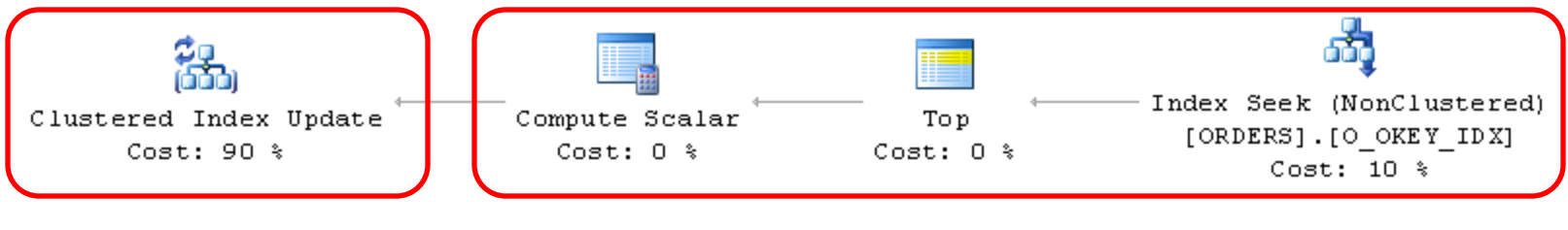

Write cursor **Read cursor** Read cursor

#### Per row update plan

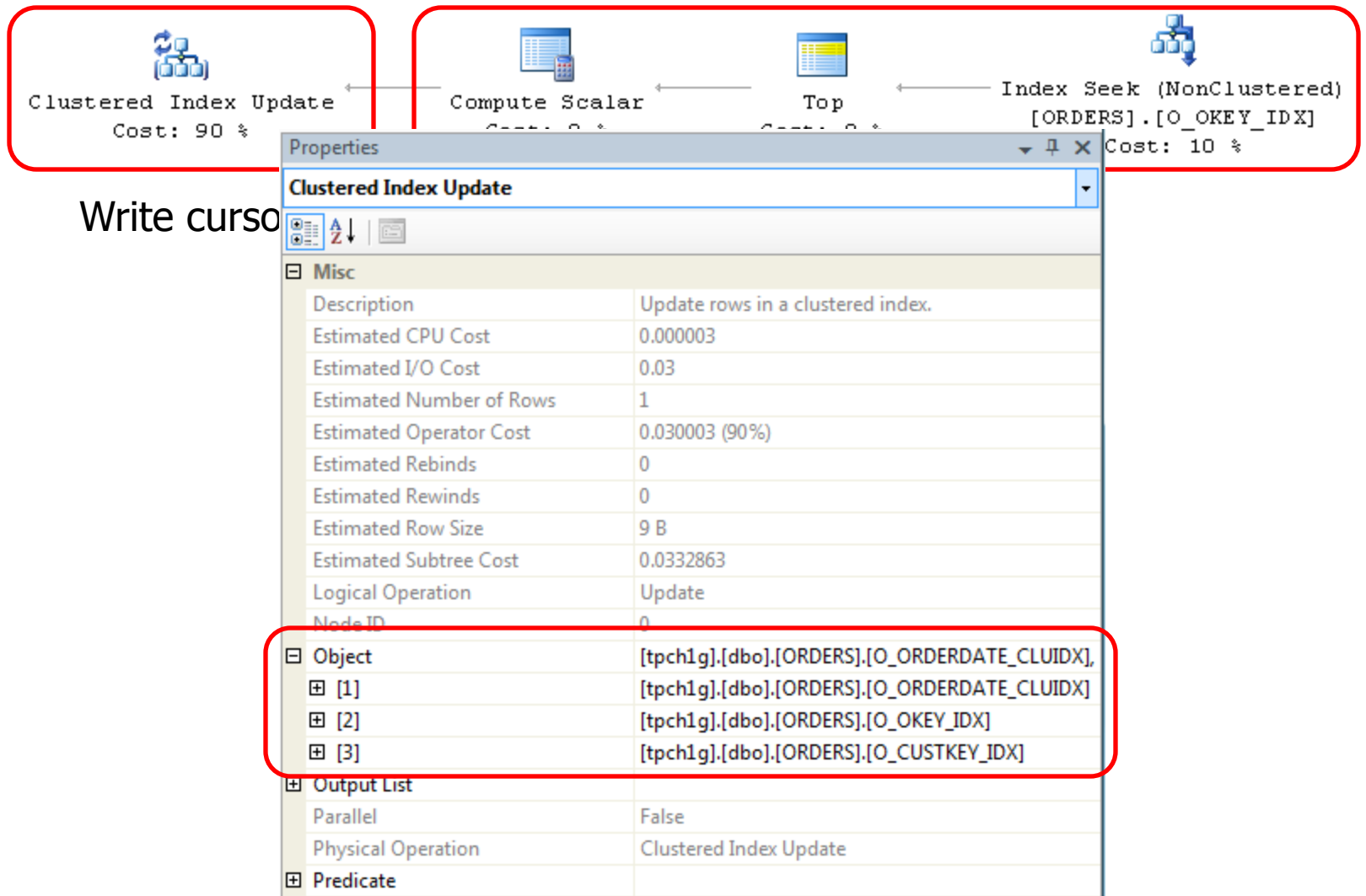

#### Per index update plan

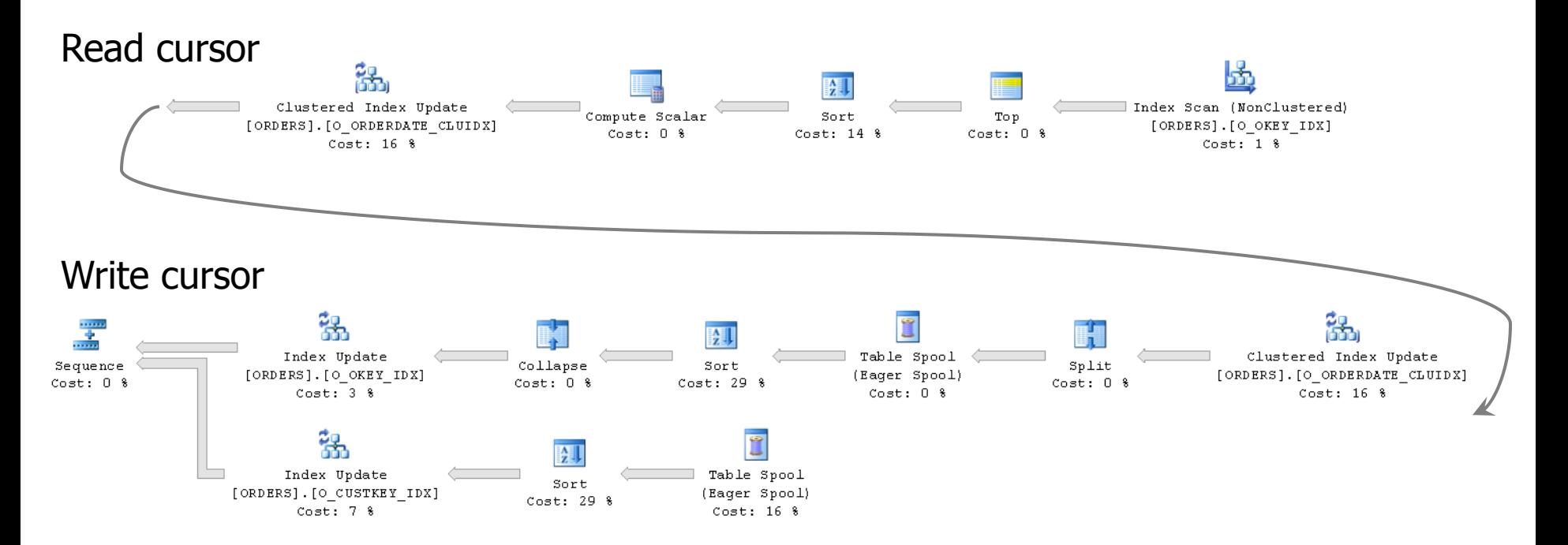

### Split sort collapse updates

Update T set UniqCol = UniqCol + 1

- Must ensure that updates to unique indexes do not fail from "false" uniqueness violations
- The split, sort, and collapse iterators reorganize the stream of rows to update to guarantee that there are no "false" uniqueness violations

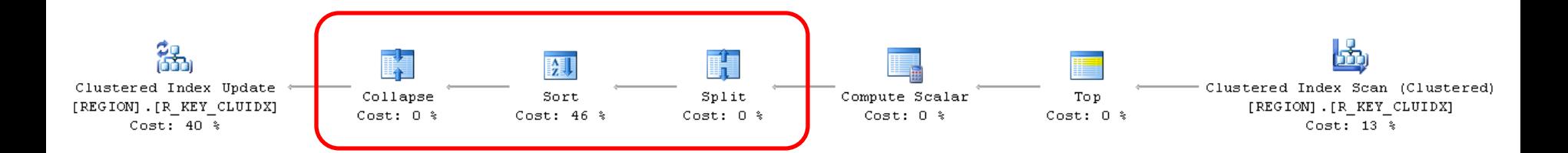

#### Split sort collapse example

Update T set UniqCol = UniqCol + 1

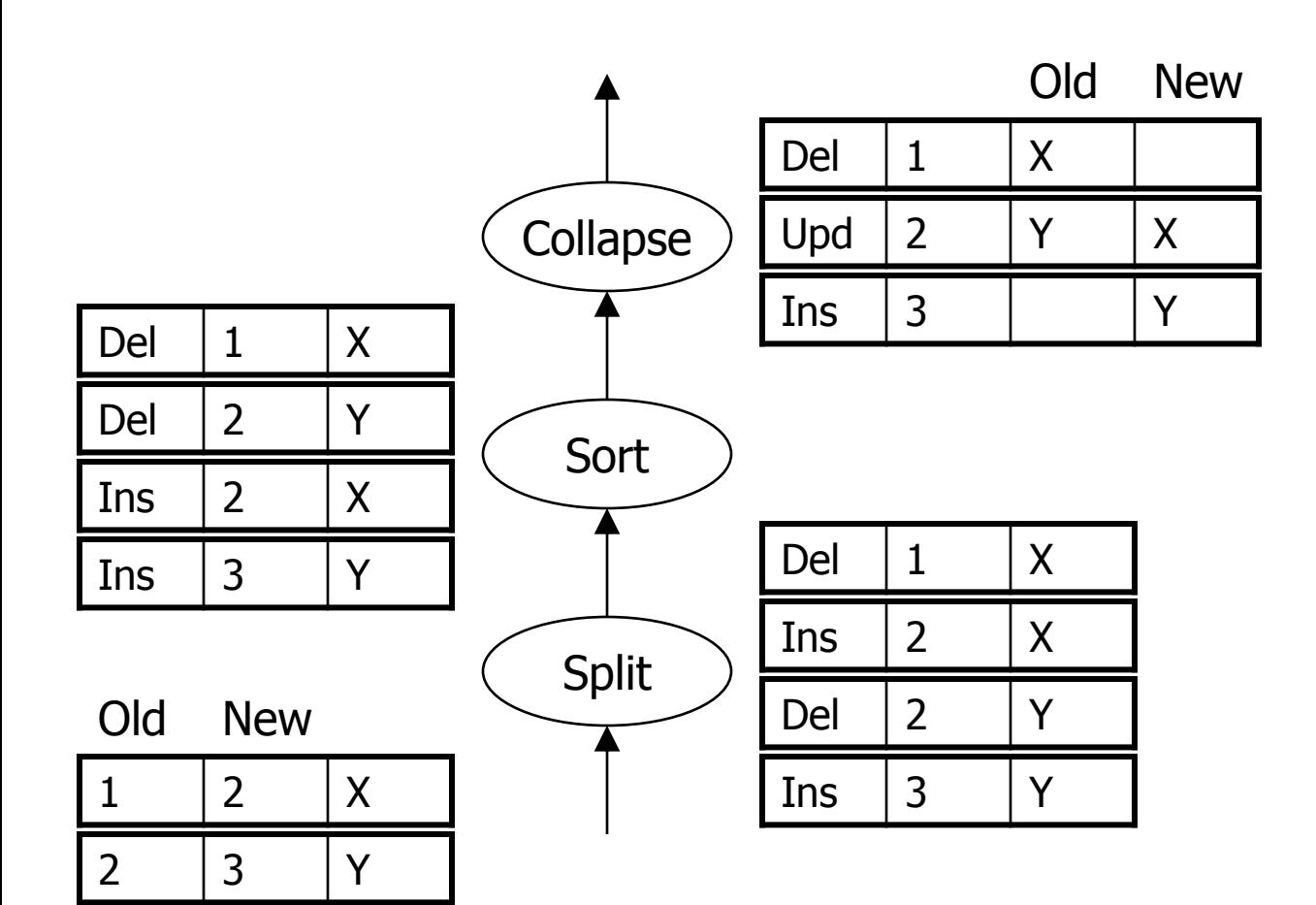

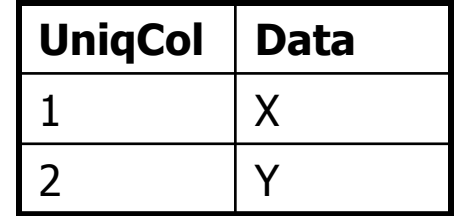

### Split sort collapse updates

- Requires a per index plan as the data is reorganized specifically for one index
- May also help performance by transforming key value updates into "in place" updates

### Summary

- Iterators are the basic building blocks of query execution and query plans
- Showplan let's you analyze query plans
	- Graphical
	- Text
	- XML
- Scan vs. seek vs. bookmark lookup
- Three join iterators:
	- Nested loops join
	- Merge join
	- Hash join
- Two aggregation iterators:
	- Stream aggregate
	- Hash aggregate
- Performance tips
- More complex plans:
	- Dynamic index seeks
	- Update plans including unique column updates

# Questions?

- Books …
	- Inside SQL Server 2005: Query Tuning and Optimization
- Blogs …
	- <http://blogs.msdn.com/craigfr>
	- <http://blogs.msdn.com/sqlqueryprocessing>
	- And many more …
- Other resources …
	- Books online
	- MSDN
	- Newsgroups and forums
	- Web search